Locally Defined Procedures

## 5.1 Overview

When we bind a variable to some value using define, we are able to use that variable to represent the value to which it is bound either directly in response to a Scheme prompt or within a program that we are writing. Does this mean that we have to think of new names for every variable we use when we write many programs? No. Scheme gives us a mechanism for limiting where bindings are in effect. In this chapter, we look at ways of binding variables so that the binding holds only within a program or part of a program. The main tools for doing this are two special forms with keywords let and letrec. After introducing them, we use them to implement polynomials as a data type in Scheme. We then apply the polynomial methods we develop to a discussion of binary numbers, which form the basis of machine computation.

# 5.2 Let and Letrec

You may have wondered how Scheme knows what value to associate with various occurrences of a variable. When some value is assigned to a variable, we may think of that information being stored in a table with two columns: the left one for variable names and the right one for the associated values. Such a table is called an environment. A number of variables (such as those bound to procedures) like  $+$ ,  $*$ , car, and cons are predefined. These definitions are kept in a table which we call the initial global environment. This initial global environment is in place whenever you start up Scheme. When <sup>a</sup>given variable is encountered in an expression, Scheme looks through its environment to see

 $\overline{5}$ 

if the variable has been bound to a value. Naturally, the variable + is bound to the arithmetic operation we usually associate with the addition procedure, and so on.

In addition to having the predefined Scheme variables, we have seen how to use define to bind a variable to a desired value. The expression (define var val) binds the variable var to the value val. We can again think of the variables we define ourselves as being placed in a table which we call the user global environment and when a variable is encountered in an expression, the global environment (which includes both the user and initial global environments) is scanned to see if that variable is bound to a value. If a binding cannot be found, a message is written saying that the variable is unbound in the current environment. The user global environment remains in effect until the user exits from Scheme.

Variables are also used as parameters to procedures that are defined by a lambda expression. For example, in the lambda expression

 $(lambda (x y) (+ x y))$ 

the variables x and y occurring in the body  $(+ x y)$  of the lambda expression are locally bound (or lambda bound) in the expression  $($   $\star$   $\star$   $\star$   $\star$ ) since the x and y occur in the list of parameters of that lambda expression. If we apply the procedure, which is the value of this lambda expression, to the arguments 2 and 3, as in

 $((\text{lambda } (x y) (+ x y)) 2 3)$ 

we can think of a new table being made, called a local environment, which is associated with this procedure call. In this local environment, x is locally bound to 2 and y is locally bound to 3. Then substituting 2 for x and 3 for y gives (+ x y) the value 5, and

 $((\text{lambda } (x y) (+ x y)) 2 3)$ 

returns the value 5.

A variable occurring in <sup>a</sup> lambda expression that is not lambda bound by that expression is called free in that expression. If we consider the expression

 $(lambda (f y) (f a (f y z)))$ 

the variables f and y are lambda bound in the expression, and the variables a and z are free in the expression. When the application

#### $((\text{lambda }(f y) (f a (f y z))) \text{ cons } 3)$

is evaluated, the operator (which is the lambda expression) and its two operands are first evaluated. When the lambda expression is evaluated, bindings are found for the free variables in a nonlocal environment. Then, with these bindings for the free variables, the body of the lambda expression is evaluated with  $f$  bound to the procedure, which is the value of cons, and y bound to 3. If either of the free variables is not bound in a nonlocal environment, a message to that effect appears when the application is made. On the other hand, if a is bound to 1 and z is bound to  $(4)$  in a nonlocal environment, then this application evaluates to (1 3 4).

We used the term *nonlocal* environment in the previous paragraph when we referred to the bindings of the free variables in the body of a lambda expression. Those bindings may be found in the global environment or in a local environment for another lambda expression. This is illustrated by the following example:

```
((lambda (x))((lambda (y)
      (- x y)15))
20)
```
The variable  $x$  is free in the body of the inner lambda expression, but its binding is found in the local environment for the outer lambda expression. The value of the expression is 5.

In the example

 $(lambda (x y) (+ x y))$ 

the local bindings hold only in the body  $(+ x y)$  of the lambda expression, and when we leave the body, we can for the moment think of the local en vironment as being discarded. The expression  $(+ x y)$  is said to be in the scope of the variable  $x$  (and also of  $y$ ). In general, an expression is said to be in the scope of a variable x if that expression is in the body of a lambda expression in which x occurs in the list of parameters.

By looking at a Scheme program, one can tell whether a given expression is in the body of some lambda expression and determine whether the variables in that expression are lambda bound. A language in which the scope of the variables can be determined by looking only at the programs is called lexically scoped. Scheme is such a language.

Scheme provides several other ways of making these local bindings for variables, although we shall later see that these are all ultimately related to lambda bindings. The two that we discuss here are let expressions and letrec expressions. To bind the variable var to the value of an expression val in the expression body, we use a let expression (which is a special form with keyword let) with the syntax:

$$
(let ((var val)) body)
$$

To make several such local bindings in the expression body, say  $var_1$  is to be bound to  $val_1$ ,  $var_2$  to  $val_2, \ldots, var_n$  to  $val_n$ , we write

(let  $((var_1 val_1) (var_2 val_2) ... (var_n val_n))$  body)

The scope of each of the variables  $var_1$ ,  $var_2$ , ...,  $var_n$  is only body within the let expression. For example, the expression

(let ((a 2) (b 3))  $(+a b))$ 

returns 5. Here a is bound to 2 and b is bound to 3 when the body  $(+a b)$ is evaluated. Another example is

(let ((a +) (b 3)) (a 2 b))

returns 5, since a is bound to the procedure associated with + and b is bound to 3. Similarly, in the expression

```
(let ((add2 (lambda (x) (+ x 2)))
       (b (+ 3 (<math>\frac{2}{12}</math>)))(/ b (add2 b)))
```
the variable add2 is bound to the procedure to which  $(\text{lambda}(x) (+ x 2))$ evaluates, which increases its argument by 2, and b is bound to 0.5, and the whole expression returns 0.2.

The local binding always takes precedence over the global or other nonlocal bindings, as illustrated by the following sample computation:

132 Locally Defined Procedures

```
[1] (define a 5) [5] (let ((a 5))[2] (add1 a) (begin
6 (writeln (addl a))
[3] (let ((a 3)) (let ((a 3))(\text{add1 a})) (\text{written (add1 a)}))4 (add a)))
[4] (add1 a) 6
6 4
             6
```
The define expression makes a binding of a to 5. When a is encountered in (add1 a) in  $[2]$ , its value is found in the global environment and 6 is returned. In [3], a is locally bound to 3, and the expression (add1 a) is evaluated with this local binding to give the value 4. The scope of the variable a in the let expression is only the body of the let expression. Thus in [4] , the value of the variable a in (addl a) is again found in the global environment, where a is bound to 5, so the value returned for (add1 a) is 6. In [5], we see a version of the same computation in which no global bindings of a are made, but here the local binding takes precedence over the nonlocal bindings.

We get <sup>a</sup> better understanding of the meaning of the let expression

(let ((a 2) (b 3))  $(+a b))$ 

when we realize that it is equivalent to an application of a lambda expression:

((lambda (a b) (+ a b)) 2 3)

To evaluate this application, we first bind a to 2 and b to 3 in a local environment and then evaluate  $(+)$  a b) in this local environment to get 5. In general, the let expression

(let  $((var_1 val_1) (var_2 val_2) ... (var_n val_n))$  body)

is equivalent to the following application of a lambda expression:

 $((\text{lambda } (var_1 \text{ var}_2 \dots \text{ var}_n) \text{ body}) \text{ val}_1 \text{ val}_2 \dots \text{ val}_n)$ 

From this representation, we see that any free variable appearing in the operands  $val_1$ ,  $val_2$ , ...,  $val_n$  is looked up in a nonlocal environment. For example, let's consider

```
[1] (define a 10)
[2] (define b 2)
[3] (let ((a (+ a 5)))
      (* a b))30
                                    [4] (let ((a 10) (b 2))
                                          (let ((a (+ a 5)))
                                            (* a b)))30
```
In this example, a is bound globally to  $10$  in  $\texttt{[1]}$ , and b is bound globally to 2 in [2]. Then in [3], the expression  $(+ a 5)$  is first evaluated.<sup>1</sup> The variable a is free in the expression  $(+ a 5)$ , so the value to which a is bound must be looked up in the nonlocal (here global) environment. There we find that a is bound to 10, so  $(+)$  a 5) is 15. The next step is to make a local environment where a is bound to 15. We are now ready to evaluate the body of the let expression (\* <sup>a</sup> b). We first try to look up the values of a and b in the local environment. We find that a is locally bound to 15, but b is not found there. We must then look in the nonlocal (here global) environment, and there we find that b is bound to 2. With these values, (\* a b) is 30, so the let expression has the value 30. In [4] , we see a similar program in which the free variables are looked up in a nonlocal but not global environment. Looking back at the let expressions, we see how the lexical scoping helps us decide which environment (local or nonlocal) to use to look up each variable.

It is important to keep track of which environment to use in evaluating an expression, for if we do not do so, we might be surprised by the results. Here is an interesting example:

```
[1] (define addb
      (let ((b 100))
        (lambda (x))(+ x b))))[2] (let ((b 10))
      (addb 25))
125
```
Because b is bound to 10 in [2] and (addb 25) is the body of the let expression with this local environment, one might be tempted to say that the answer in [2] should have been 35 instead of 125. In [1] , however, the lambda ex pression falls within the scope of the let expression in which b is bound to

 $^{\rm 1}$  The symbol + is also free in (+ a 5), and its value is found in the initial global environment to be the addition operator. The number 5 evaluates to itself. Similarly, the symbol  $*$  is free in the body, and its value is found in the initial global environment to be the multiplication operator.

100. This is the binding that is "remembered" by the lambda expression, and when it is later applied to the argument 25, the binding of 100 to b is used and the answer is 125.

Let's look at [1] again. The variable addb is bound to the value of the lambda expression, thereby defining addb to be a procedure. The value of this lambda expression must keep track of three things as it "waits" to be applied: (1) the list of parameters, which is  $(x)$ , (2) the body of the lambda expression, which is  $(+ x b)$ , and  $(3)$  the nonlocal environment in which the free variable b is bound, which is the environment created by the let expression in which b is bound to 100. The value of a lambda expression is a procedure (also called a *closure*), which consists of the three parts just described. In general, the value of any lambda expression is a procedure (or closure) that consists of  $(1)$  the list of parameters (which follows the keyword lambda),  $(2)$ the body of the lambda expression, and (3) the environment in which the free variables in the body are bound at the time the lambda expression is evaluated. When the procedure is applied, its parameters are bound to its arguments, and the body is evaluated, with the free variables looked up in the environment stored in the closure. Thus in [2], (addb 25) produces the value 125 because the addb is bound to the procedure in which b is bound to 100.

Consider the following nested let expressions:

(let ((b 2)) (let ((add2 (lambda (x) (+ x b))) (b 0.5)) (/ b (add2 b))))

The first let expression sets up a local environment that we call Environment <sup>1</sup> (Figure 5.1).

$$
b\longrightarrow \boxed{2}
$$

#### Figure 5.1 Environment <sup>1</sup>

The inner let expression sets up another local environment, which we call Environment 2. The first entry in this environment is add2, which is bound to the value of  $(\text{lambda } (x) (+ x b))$ . The x in  $(+ x b)$  is lambda bound in that lambda expression, and the value of b can be found in Environment 1. But the inner let expression is in the body of the first let expression, so Environment <sup>1</sup> is in effect and we find that the value associated with b in Environment <sup>1</sup>is 2. Thus we have Environment <sup>2</sup> (Figure 5.2).

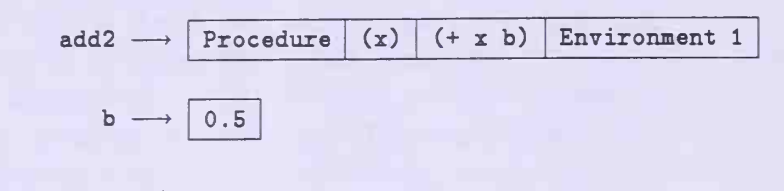

Figure 5.2 Environment 2

All of the variables in the expression to which add2 is bound are either bound in that expression itself (a^ was x) or are bound outside of the let expression (as was b). We are now ready to evaluate the expression (/ b (add2 b)). In which environment do we look up b? We always search the environments from the innermost let or lambda expression's environment outward, so we search Environment 2 first, finding that b is bound to 0.5. Thus the whole expression is (/ 0.5 2.5), which evaluates to 0.2.

As an example of how let is used in the definitions of procedures, we reconsider the definition of the procedure remove-leftmost, which was given in Program 4.15. Recall that our objective is to produce a list the same as the list Is except that it has removed from it the leftmost occurrence of item. In the base case, when Is is empty, the answer is the empty list. If (car Is) is equal to item, (car Is) is the leftmost occurrence of item and the answer is (cdr Is). If neither of the cases is true, there are two possibilities: either (car Is) is a pair, or it is not a pair. If it is a pair, we want to determine whether it contains item. In Program 4.15, we used member-all? to determine this. Another way is to check whether (car Is) changes when we remove the leftmost occurrence of item from it. If so, then item must belong to (car Is), in which case the answer is

#### (cons (remove-leftmost item (car Is)) (cdr Is))

But if we use this approach, we have to evaluate

(remove-leftmost item (car Is))

twice, once when making the test and again when doing the consing. To avoid the repeated evaluations of the same thing, we use a let expression to bind a variable, say rem-list, to the value of

and use rem-list each time the value of this expression is needed. Here is the new code for remove-leftmost:

```
Program 5.3 remove-leftmost
```

```
(define remove-leftmost
  (lambda (item Is)
    (cond
      ((null? 1s) '())((equal? (car Is) item) (cdr Is))
      ((pair? (car Is))
       (let ((rem-list (remove-leftmost item (car Is))))
         (cons rem-list (cond
                            ((equal? (car 1s) rem-list)(remove--leftmost item (cdr Is )))
                            (\text{else } (\text{cdr } \text{ls}))))(e)lse (cons (car 1s) (remove-leftmost item (cdr 1s)))))))
```
In a let expression

#### (let ((war val)) body)

any variables that occur in val and are not bound in the expression val itself must be bound outside the let expression (i.e., in a nonlocal environment), for in evaluating val, Scheme looks outside the let expression to find the bindings of any free variables occurring in val. Thus

```
(let ((fact (lambda (n)
             (if (zero? n)
                 1(* n (fact (sub1 n))))))(fact 4))
```
will return a message that fact is unbound. You should try entering this code to become familiar with the messages that your system returns. This message refers to the fact occurring in the lambda expression (written here in italics), which is not bound outside of the let expression.<sup>2</sup> Thus if we want to use a recursive definition in the "val" part of a let-like expression, we have to avoid the problem of unbound variables that we encountered in the above example. We can avoid this difficulty by using <sup>a</sup> letrec expression (a special form with keyword letrec) instead of a let expression to make the local binding when recursion is desired.

The syntax for letrec is the same as that for let:

```
(letrec ((var_1 val_1) (var_2 val_2) ... (var_n val_n)) body)
```
but now any of the variables var<sub>1</sub>, var<sub>2</sub>, ..., var<sub>n</sub> can appear in any of the expressions  $val_1$ ,  $val_2$ , ...,  $val_n$ , and refer to the locally defined variables var<sub>1</sub>, var<sub>2</sub>, ..., var<sub>n</sub>, so that recursion is possible in the definitions of these variables. The scope of the variables  $var_1$ ,  $var_2$ , ...,  $var_n$  now includes  $val_1$ ,  $val_2, \ldots, val_n$ , as well as *body*. Thus,

```
(letrec ((fact (lambda (n)
                (if (zero? n)
                    1(* n (fact (sub1 n)))))
```
 $(fact 4))$ 

has the value 24.

We can also have mutual recursion in a letrec expression, as the next ex ample illustrates:

```
(letrec ((even? (lambda (x)
                 (or (zero? x) (odd? (sub1 x))))(odd? (lambda (x)
                (and (not (zero? x)) (even? (sub1 x))))(odd? 17))
```
has the value #t.

In Program 5.4 we take another look at the iterative version of the factorial procedure discussed in Program 4.19, this time written with letrec. Here we are able to define the procedure fact with parameter n and define the iterative helping procedure fact-it within the letrec expression. This enables us to

<sup>&</sup>lt;sup>2</sup> If we call (fact 0), the value 1 is returned, since the consequent of the if expression is true and the alternative, in which the call to fact is made, is not evaluated. In this case no error message would result.

#### Program 5.4 fact

```
(define fact
 (lambda (n)
   (letrec ((fact-it
               (lambda (k ace)
                 (if (zero? k) ace (fact-it (sub1 k) (* k acc))))(factorit n 1))))
```
Program 5.5 swapper

```
(define swapper
 (lambda (x y Is)
   (letrec
      ((swap
        (lambda (Is*)
           (eond
            ((null? 1s*)'()')((equal? (car 1s*) x) (cons y (swap (cdr 1s*))))((equal? (car 1s*) y) (cons x (swap (cdr 1s*))))(else (cons (car 1s*) (swap (cdr 1s*)))))))(swap Is))))
```
define an iterative version of fact without having to use a globally defined helping procedure. There is an advantage to keeping the number of globally defined procedures small to avoid name clashes. Otherwise you might forget that you used a name for something else earlier and assign that name again.

The letrec expression provides a more convenient way of writing code for procedures that take several arguments, many of which stay the same throughout the program. For example, consider the procedure swapper defined in Program 2.8, which has three parameters,  $x$ ,  $y$ , and 1s, where x and y are items and Is is a list. Then (swapper x y Is) produces a new list in which x's and y's are interchanged. Note that in Program 2.8 each time we invoked swapper recursively, we had to rewrite the variables <sup>x</sup> and y. We can avoid this rewriting if we use letrec to define a local procedure, say swap, which takes only one formal argument, say Is\*, and rewrite the definition of the procedure swapper as shown in Program 5.5.

The parameter to swap is Is\*, and when the locally defined procedure swap is called in the last line of the code, its argument is 1s, which is lambda bound in the outer lambda expression. We could just as well use the variable Is instead of Is\* as the parameter in swap since the lexical scoping specifies which binding is in effect. When we call swapper recursively in the old code, we write all three arguments, whereas when we call swap recursively in the new code, we must write only one argument. This makes the writing of the program more convenient and may make the code itself more readable.

In this section, we have seen how to bind variables locally to procedures using the special forms with keywords let and letrec. We use these important tools extensively in writing programs that are more efficient and easier to understand.

# Exercises

### Exercise 5.1

Find the value of each of the following expressions, writing the local environments for each of the nested let expressions. Draw arrows from each variable to the parameter to which it is bound in a lambda or let expression. Also draw an arrow from the parameter to the value to which it is bound.

```
a. (let ((a 5))
    (let ((fun (lambda (x) (max x a))))(let ((a 10)
            (x 20)
```

```
(fun 1))))
```

```
b. (let ((a 1) (b 2))
    (let ((b 3) (c (+ a b)))(let ((b 5))
        (cons a (cons b (cons c '()))))))
```
### Exercise 5.2

Find the value of each of the following letrec expressions:

```
a. (letrec
     ((loop
         (lambda (n k)
            (cond
              ((zero? k) n)((\langle n \kappa \rangle) (\text{loop } k \n})\text{(else (loop k (remainder n k)))))})(loop 9 12))
```

```
b. (letrec
    ((loop
       (lambda (n))(if (zero? n)
              \Omega(+ (remainder n 10) (loop (quotient n 10)))))))
    (loop 1234))
```
## Exercise 5.3

Write the two expressions in Parts a and b of Exercise 5.1 as nested lambda expressions without using any let expressions.

# Exercise 5.4

Find the value of the following letrec expression.

```
(letrec ((mystery
           (lambda (tuple odds evens)
             (if (null? tuple)
                 (append odds evens)
                 (let ((next-int (car tuple)))
                   (if (odd? next-int)
                       (mystery (cdr tuple)
                                (cons next-int odds) evens)
                       (mystery (cdr tuple)
                                odds (cons next-int evens))))))))
  (mystery '(3 16 4 7 9 12 24) '()
```
Exercise 5.5 We define <sup>a</sup> procedure mystery as follows:

```
(define mystery
 (lambda (n)(letrec
     ( (mystery-helper
        (lambda (n s)
          (cond
            ((zero? n) (list s))(else
               (append
                 (mystery-helper (sub1 n) (cons 0 s))(mystery-helper (sub1 n) (cons 1 s))))))(mystery-helper n'())))
```
What is returned when (mystery 4) is invoked? Describe what is returned when mystery is invoked with an arbitrary positive integer.

### Exercise 5.6: insert-left-all

Rewrite the definition of the procedure insert-left-all (See Exercise 4.6.) using a locally defined procedure that takes the list Is as its only argument.

### Exercise 5.7: fib

As in Program 5.4 for fact, write an iterative definition of fib using fib-it (See Program 4.24.) as a local procedure.

### Exercise 5.8: list-ref

Program 3.7 is a good definition of list-ref. Unfortunately, the information displayed upon encountering a reference out of range is not as complete as we might expect. In the definitions of list-ref, which precede it, however, adequate information is displayed. Rewrite Program 3.7, using a letrec expression, so that adequate information is displayed.

# 5.3 Symbolic Manipulation of Polynomials

One of the advantages of a list-processing language like Scheme is its convenience for manipulating symbols in addition to doing the usual numerical calculations. We illustrate this feature by showing how to develop a symbolic algebra of polynomials. By a symbolic algebra we mean a program that represents the items under discussion as certain combinations of symbols and then performs operations on these items as symbols rather than as numerical values.

We begin by reviewing what is meant by a polynomial. An expression  $5z^4$ is referred to as a term in which 5 is the coefficient and the exponent 4 is the degree. In general, a term is an expression of the form  $a_k x^k$ , where the coefficient  $a_k$  is a real number and the degree k is a nonnegative integer. The symbol  $x$  is treated algebraically as if it were a real number. Thus we may add two terms of the same degree, as illustrated by  $5x^4 + 3x^4 = 8x^4$ . In general, the sum of two terms of like degree is a term of the same degree with coefficient that is the sum of the coefficients of the two terms. This rule is expressed in symbols by

$$
a_k x^k + b_k x^k = (a_k + b_k) x^k
$$

A term can also be multiplied by a real number, as illustrated by  $7(5x^4) =$ 35 $x^4$ . In general, when we multiply the term  $a_kx^k$  by the real number c, the product is a term that has coefficient  $ca_k$  and the same degree; thus

$$
c(a_kx^k)=(ca_k)x^k
$$